# $\boxed{\textbf{X}}$  ( -2 )

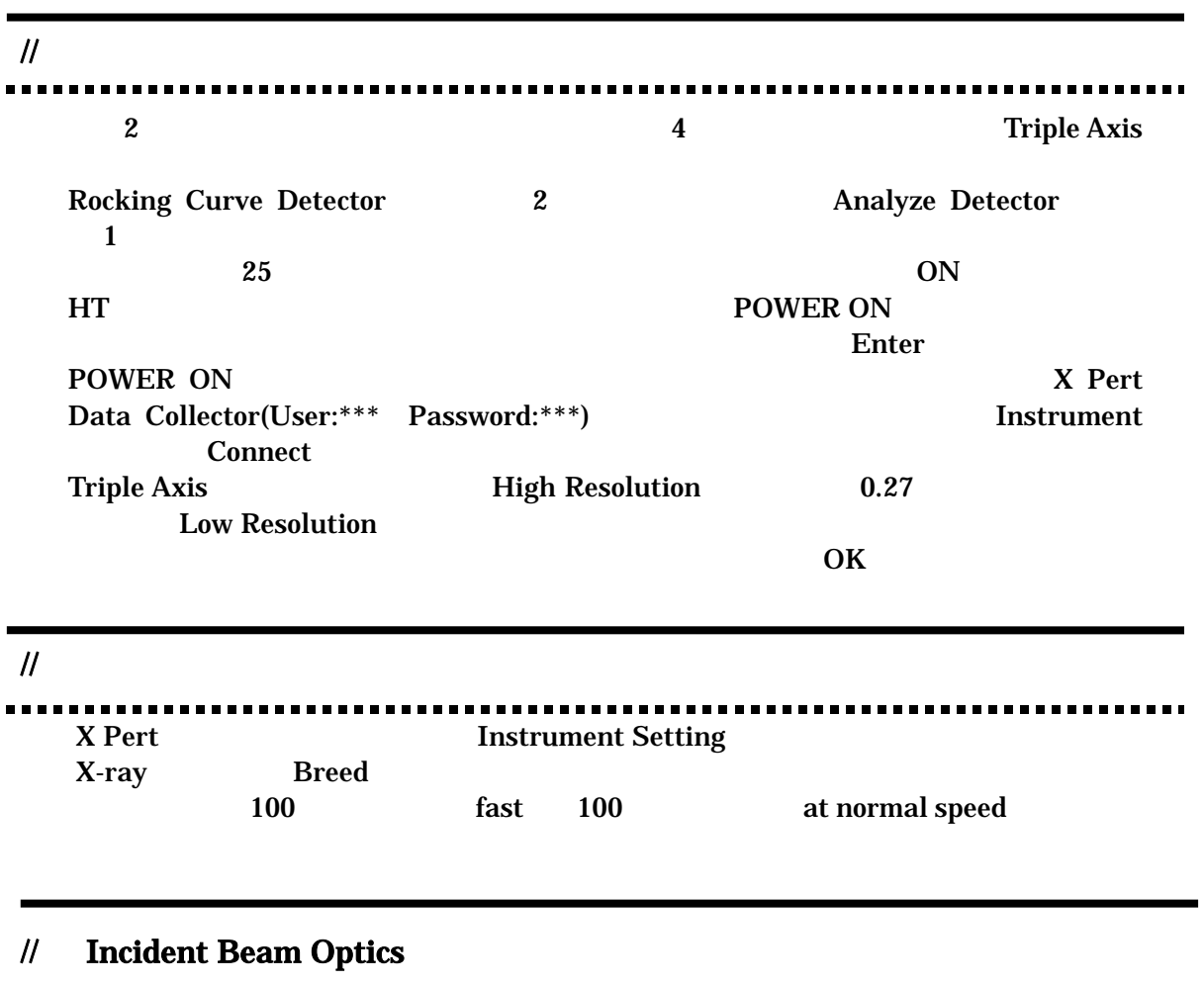

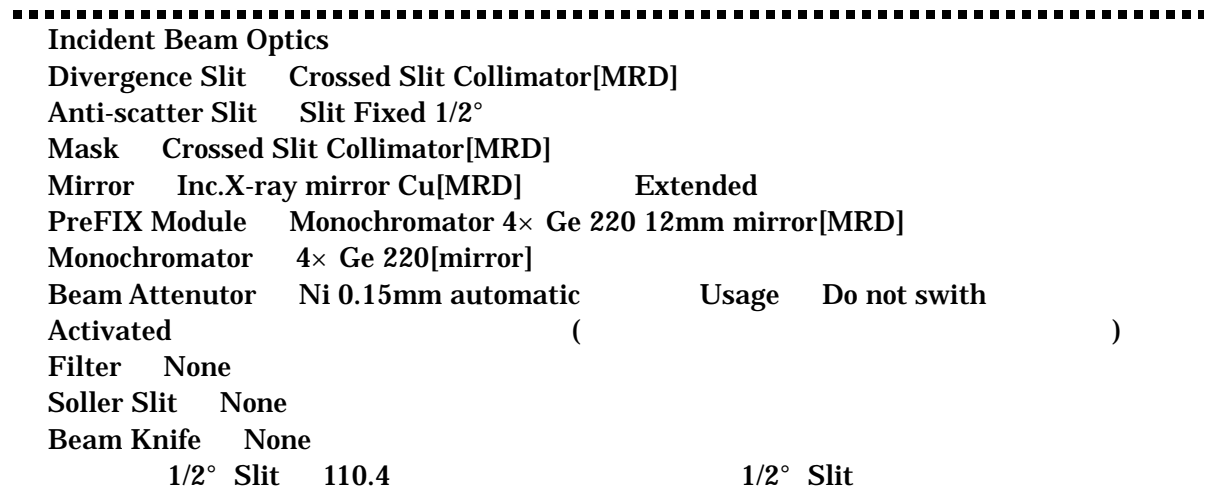

## // Diffracted Beam Optics(Triple Axis)

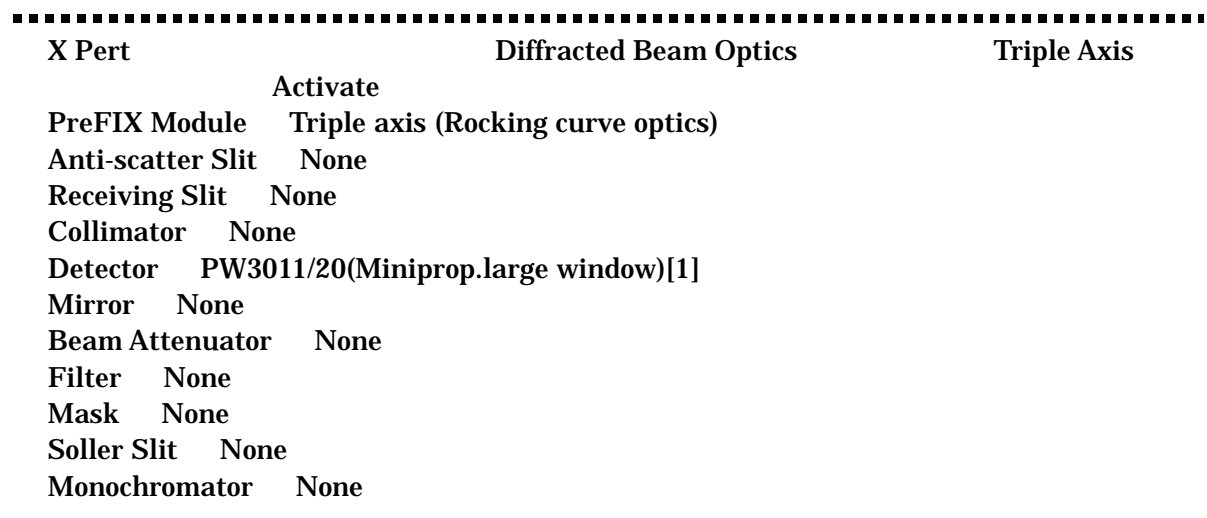

## // Diffracted Beam Optics(Rocking Curve)

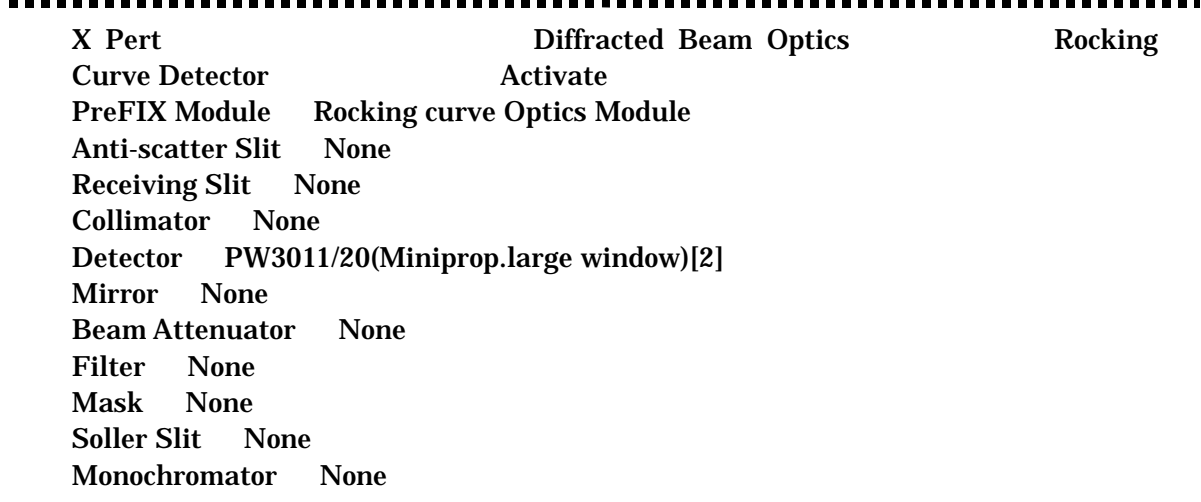

### //■ 管球の強度チェック

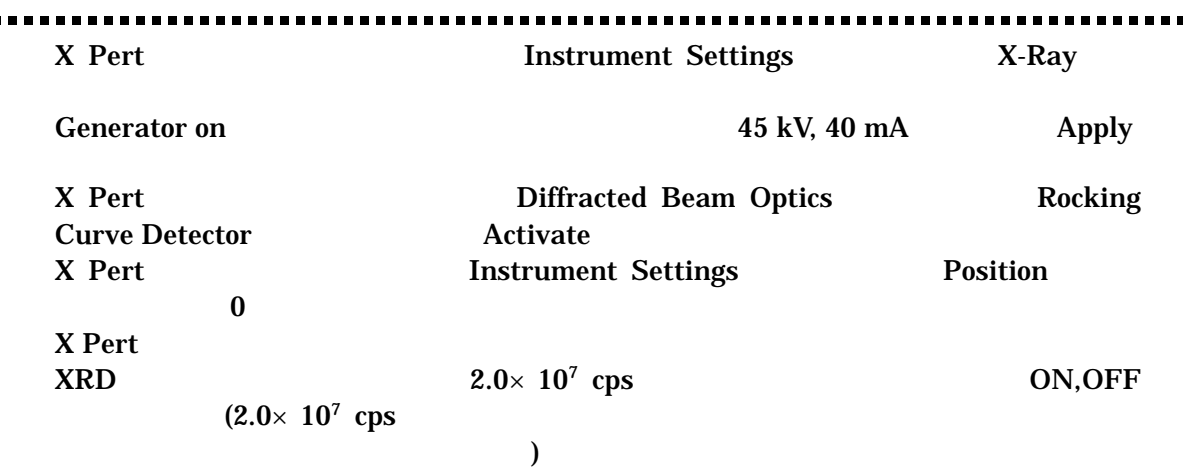

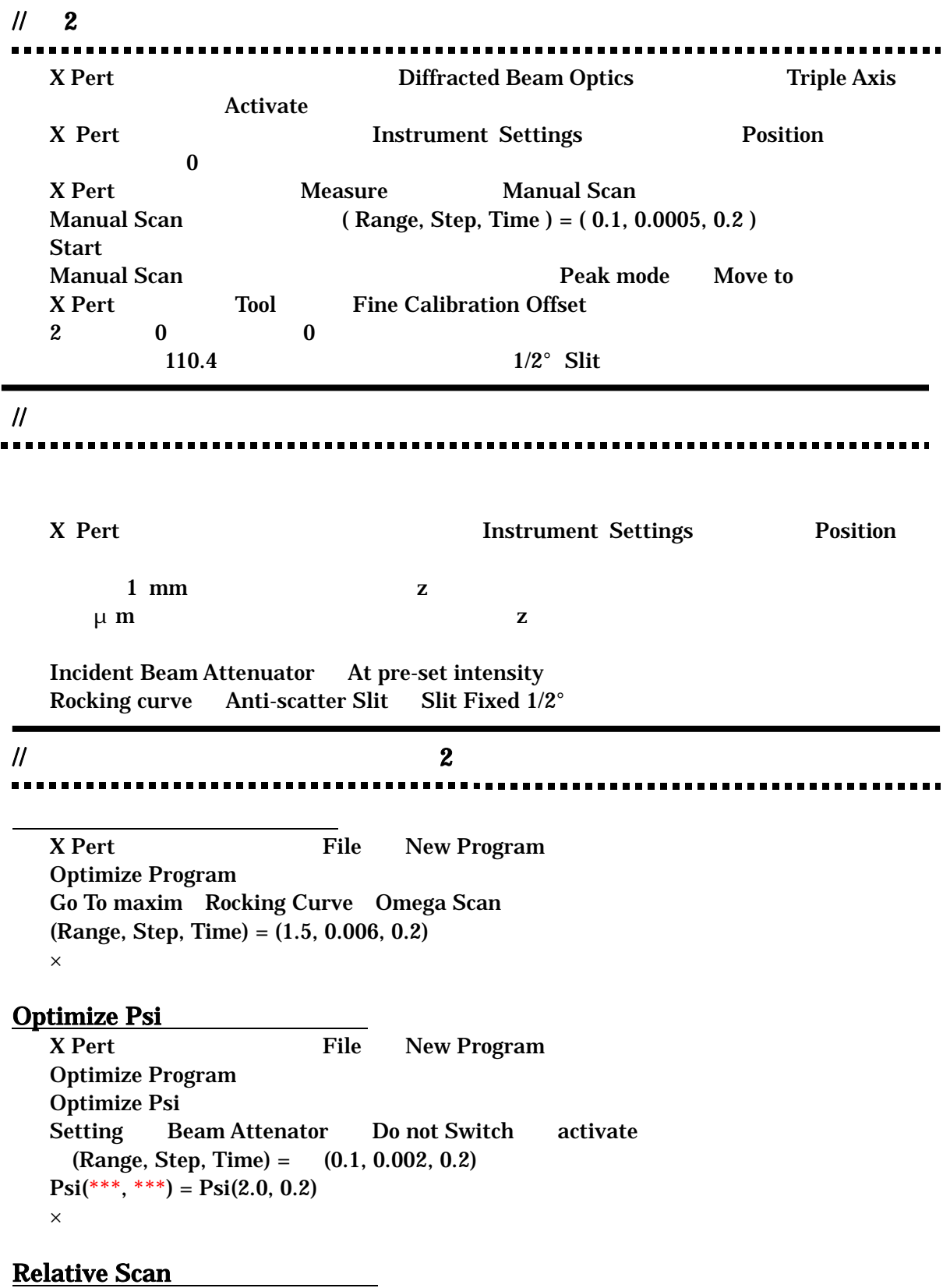

X Pert File New Program **Relative Scan**  $Triple \, Axis \t2 (Range, Step, Time) = (0.5, 0.005, 0.2)$  $Range = 2.5$ Setting Beam Attenator (Ni 0.15 automatic) at preset intensity  $\times$ **General Batch** X Pert File New Program **General Batch Insert Batch Setting** [0 0 4] Rocking Curve **Insert Measurement Program Optimize Program** X-Ray / PHD 15 kV, 5mA X Pert Measure Program Scan  $\mathcal{U}$  Just  $\mathbf z$ InP  $(004)$  $Rocking curve Detection$   $(0.1, 0.002, 0.2)$ Optimize Psi  $(Range, Step, Time) = (0.1, 0.002, 0.2)$  $Psi(**, ***) = Psi(2.0, 0.2)$  $Rocking curve$   $(0.1, 0.002, 0.2)$ Analyze Detector 2 (0.5, 0.005, 0.2) **Relative Scan -2** 

### $\frac{1}{2}$  Off

 $\mathbf{Z}$ Open Detector manual Phi(360, 1.0, 0.2)  $\text{Psi} = \text{off}$ Rocking curve Detector  $(0.1, 0.002, 0.2)$ Optimize Psi  $(Range, Step, Time) = (0.1, 0.002, 0.2)$  $Psi(**, ***) = Psi(2.0, 0.2)$ 

 $Rocking curve$  Detector  $(0.1, 0.002, 0.2)$ Analyze Detector 2 (0.5, 0.005, 0.2) Relative Scan -2

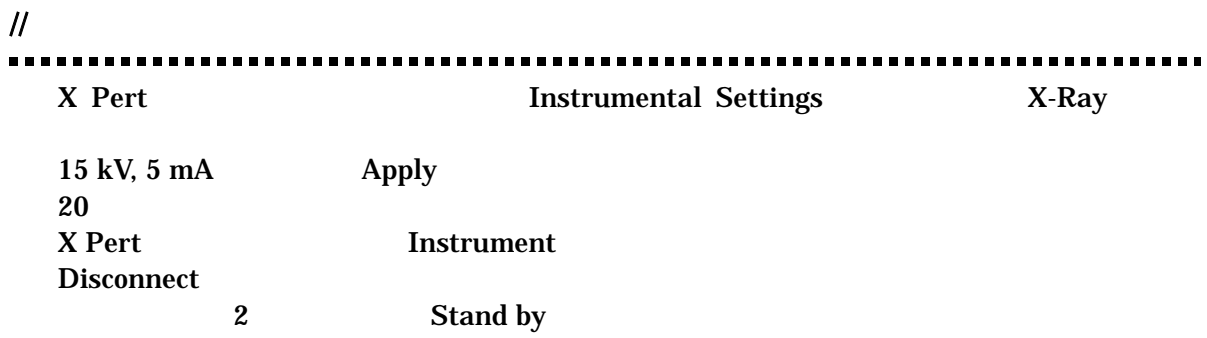